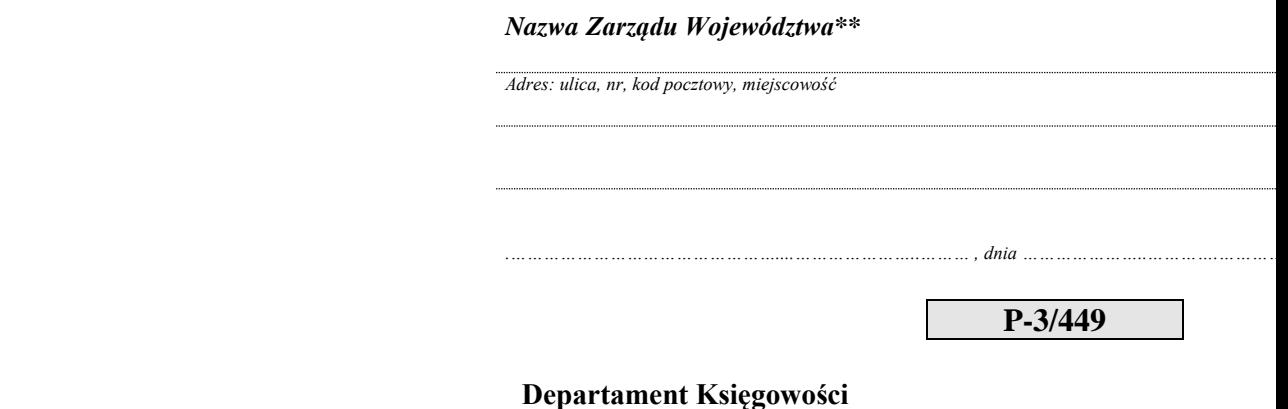

**ARiMR** *Kod pocztowy, miejscowość*

*Znak sprawy: Adres: ulica, nr*

*Sprawa: wstrzymanie realizacji/ zwrot\* dokumentu finansowo-księgowego.*

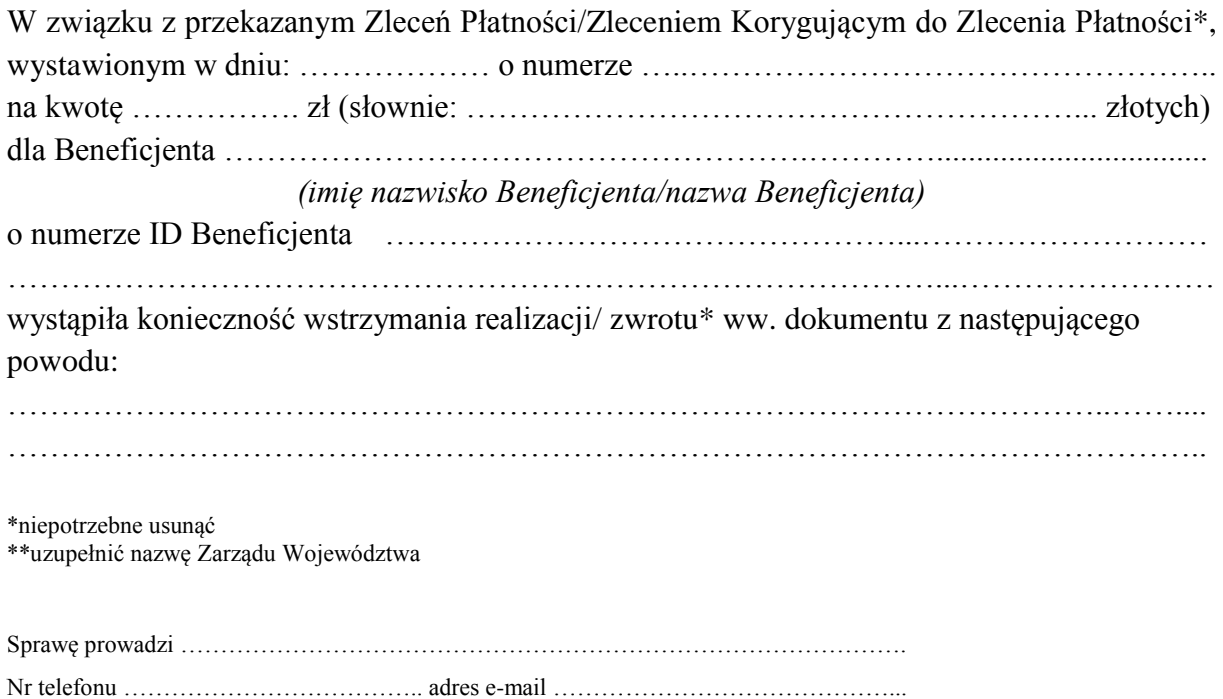